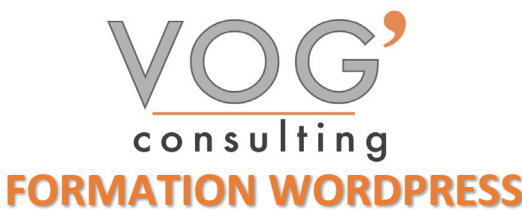

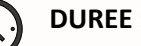

**DUREE :** 7 heures

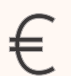

 **PRIX :** 840€

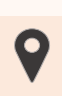

 **LIEU :** Cf. Convention

**NOMBRES DE PERSONNES :**  1 à 8 personnes

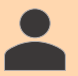

**PUBLICS CONCERNES :** 

Cette formation s'adresse à tout public.

# **PRE-REQUIS :**

Il est nécessaire d'être initié à l'utilisation d'un ordinateur et maitriser internet.

#### **DELAIS D'ACCES :**

Les dates sont à convenir directement avec le centre ou le formateur. Les formations sont disponibles toute l'année en présentiel et/ou distanciel

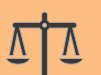

# **REFERENCES REGLEMENTAIRE :**

**-**Les conditions générales de vente et le règlement intérieur sont consultable sur notre site internet. -Articles L.6353-1 du Code du Travail

# **MODALITES D'ACCES :**

L'accès à nos formations peut être initié, soit par un particulier, soit par l'employeur, soit à l'initiative du salarié avec l'accord de ce dernier. Votre CPF est mobilisable pour certaines de nos formations. Les demandeurs d'emploi peuvent aussi avoir accès à nos formations. N'hésitez pas à prendre contact avec nous.

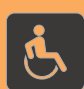

#### **ACCESSIBILITES :**

Les personnes en situation d'handicap souhaitant suivre cette formation sont invitées à nous contacter directement, afin d'étudier ensemble les possibilités de suivre la formation.

# **OBJECTIFS DE LA FORMATION**

Les stagiaires seront capables de :

- Maîtriser l'interface de WordPress en vue de la paramétrer et de gérer différents utilisateurs d'un site et leurs statuts
- $\triangleright$  Installer, configurer et intégrer une extension dans une publication en vue de personnaliser son site
- Gérer ses articles et leur publication en vue d'illustrer et d'optimiser leur contenu
- $\triangleright$  Gérer l'apparence d'un site internet par la personnalisation d'un thème sous WordPress

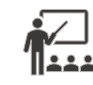

# **MOYENS ET METHODES PEDAGOGIQUES**

Un intervenant qualifié accompagne les participants pendant toute la durée de la formation. Nous mettons à disposition des ordinateurs, salle de réunion, une imprimante, des supports de cours et un accompagnement informatique :

- $\triangleright$  Présentation et étude de cas
- $\triangleright$  Exercices et applications sur des cas concrets
- $\triangleright$  Participation active
- La pédagogie est adaptée aux adultes

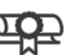

# **MODALITES D'EVALUATION**

- Test d'entrée en formation
- Feuille de présence
- $\triangleright$  Évaluation des acquis du stagiaire par mises en situation
- $\triangleright$  Questionnaire de satisfaction
- Certificat de réalisation
- $\triangleright$  Passage certification

# **CERTIFICATEUR**

- ▶ [ISOGRAD Tosa](https://www.francecompetences.fr/recherche/rs/6208/) WordPress
- Code de la fiche : RS6208
- Date d'échéance de l'enregistrement : 14-12-2024

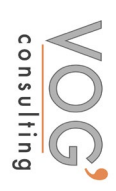

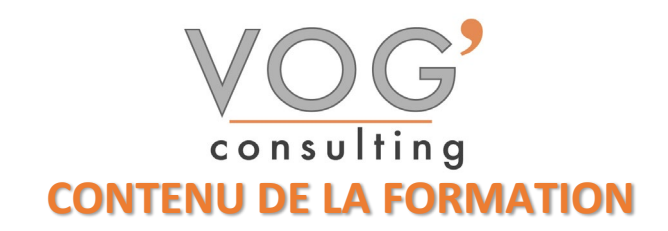

#### $\div$  INITIATION AU LANGAGE HTML/CSS

- $\triangleright$  Introduction et contraintes
- $\triangleright$  Présentation des outils
- $\triangleright$  Principales balises
- $\triangleright$  Comprendre les liens CSS + HTML
- $\triangleright$  Création et application de styles (balise, class, ID)
- Gestion et intégration des images (JPEG, PNG et GIF)

#### $\div$  INSTALLER ET UTILISER WORDPRESS

- > Télécharger le logiciel
- Démarrer l'installation (en ligne/ local)<br>Paramétrer un serveur web local (MAN
- Paramétrer un serveur web local (MAMP/WAMP)
- ▶ Configuration générale de WordPress
- Utiliser le tableau de bord<br>  $\triangleright$  Définir les options général
- Définir les options générales
- Choisir le thème du site : charte graphique, typographie et couleurs

#### $\div$  **MODIFIER ET VALORISER LES CONTENUES**

- Rechercher et installer un thème (thèmes gratuits et premium)
- $\triangleright$  Gestion des publications (pages, articles, catégories)
- $\triangleright$  Gestion des commentaires
- $\triangleright$  Gestion des menus de navigation
- Gestion des médias (images, vidéos, PDF)
- $\triangleright$  Créer et optimiser ses images
- Gestion des utilisateurs et modération
- Ecrire sa première page, son premier article
- Définir les catégories
- Ajouter des mots-clés

VOG'CONSULTING – 3 Place Charles Digeon, 94160 Saint-Mandé - Siret : 522 384 494 000 38 Email: [contact@vogconsulting.com](mailto:contact@vogconsulting.com) - [www.vogconsulting.fr/](http://www.vogconsulting.fr/) - Tel: 09-81-37-77-55 N° de déclaration d'activité : 11940878094 - Document actualisé le : 27/05/2024